# **Foreman - Bug #2730**

# **API call without /api/ in URL raise 500 error (1.2-RC3)**

07/01/2013 10:46 AM - Romain Vrignaud

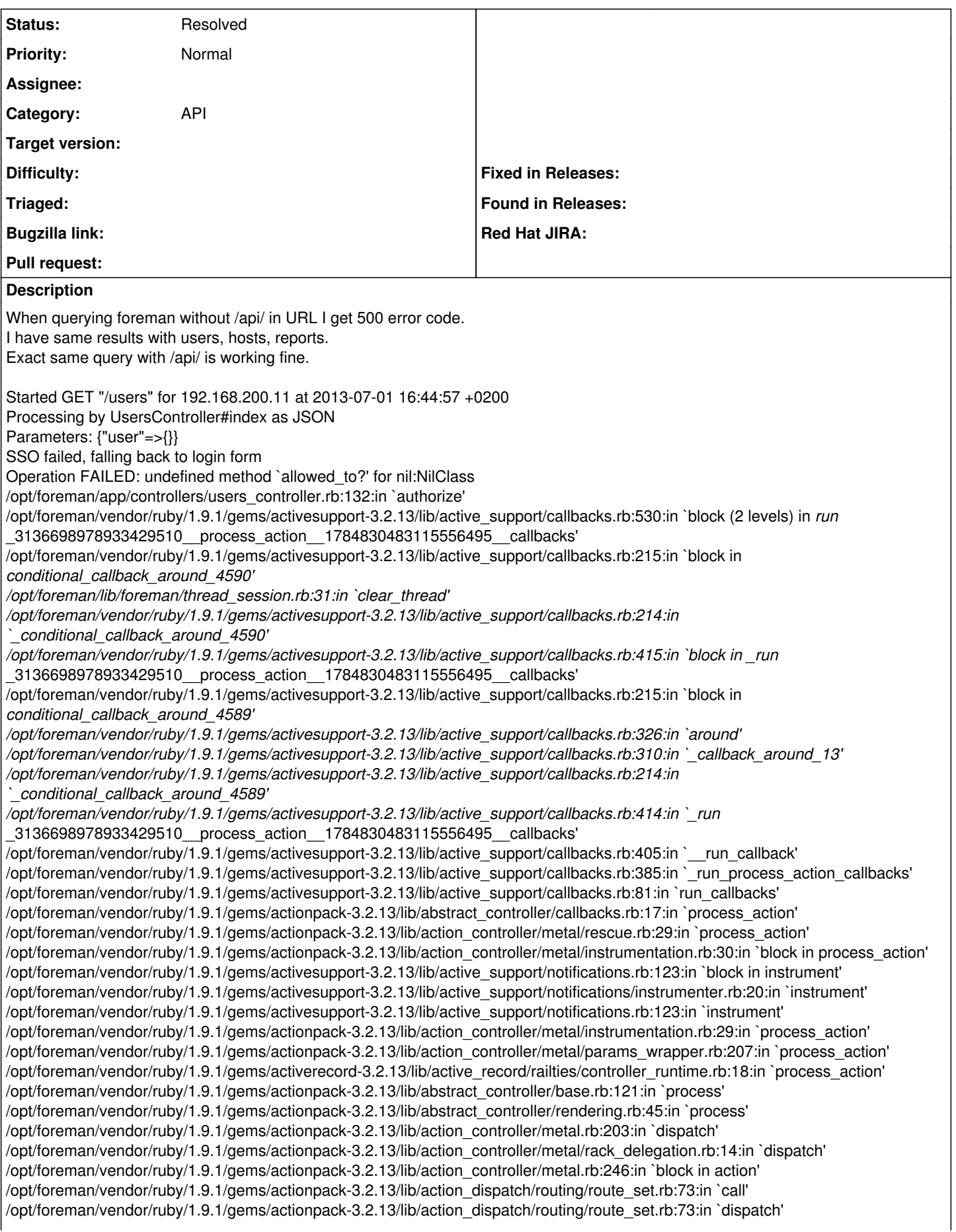

/opt/foreman/vendor/ruby/1.9.1/gems/actionpack-3.2.13/lib/action\_dispatch/routing/route\_set.rb:36:in `call' /opt/foreman/vendor/ruby/1.9.1/gems/journey-1.0.4/lib/journey/router.rb:68:in `block in call' /opt/foreman/vendor/ruby/1.9.1/gems/journey-1.0.4/lib/journey/router.rb:56:in `each' /opt/foreman/vendor/ruby/1.9.1/gems/journey-1.0.4/lib/journey/router.rb:56:in `call' /opt/foreman/vendor/ruby/1.9.1/gems/actionpack-3.2.13/lib/action\_dispatch/routing/route\_set.rb:612:in `call' /opt/foreman/vendor/ruby/1.9.1/gems/apipie-rails-0.0.16/lib/apipie/static\_dispatcher.rb:56:in `call' /opt/foreman/vendor/ruby/1.9.1/gems/rack-openid-1.3.1/lib/rack/openid.rb:98:in `call' /opt/foreman/vendor/ruby/1.9.1/gems/actionpack-3.2.13/lib/action\_dispatch/middleware/best\_standards\_support.rb:17:in `call' /opt/foreman/vendor/ruby/1.9.1/gems/rack-1.4.5/lib/rack/etag.rb:23:in `call' /opt/foreman/vendor/ruby/1.9.1/gems/rack-1.4.5/lib/rack/conditionalget.rb:25:in `call' /opt/foreman/vendor/ruby/1.9.1/gems/actionpack-3.2.13/lib/action\_dispatch/middleware/head.rb:14:in `call' /opt/foreman/vendor/ruby/1.9.1/gems/actionpack-3.2.13/lib/action\_dispatch/middleware/params\_parser.rb:21:in `call' /opt/foreman/vendor/ruby/1.9.1/gems/actionpack-3.2.13/lib/action\_dispatch/middleware/flash.rb:242:in `call' /opt/foreman/vendor/ruby/1.9.1/gems/rack-1.4.5/lib/rack/session/abstract/id.rb:210:in `context' /opt/foreman/vendor/ruby/1.9.1/gems/rack-1.4.5/lib/rack/session/abstract/id.rb:205:in `call' /opt/foreman/vendor/ruby/1.9.1/gems/actionpack-3.2.13/lib/action\_dispatch/middleware/cookies.rb:341:in `call' /opt/foreman/vendor/ruby/1.9.1/gems/activerecord-3.2.13/lib/active\_record/query\_cache.rb:64:in `call' /opt/foreman/vendor/ruby/1.9.1/gems/activerecord-3.2.13/lib/active\_record/connection\_adapters/abstract/connection\_pool.rb:479:in `call' /opt/foreman/vendor/ruby/1.9.1/gems/actionpack-3.2.13/lib/action\_dispatch/middleware/callbacks.rb:28:in `block in call' /opt/foreman/vendor/ruby/1.9.1/gems/activesupport-3.2.13/lib/active\_support/callbacks.rb:405:in `\_run\_\_1398251870328032996\_\_call\_\_2588499639973001370\_\_callbacks' /opt/foreman/vendor/ruby/1.9.1/gems/activesupport-3.2.13/lib/active\_support/callbacks.rb:405:in `\_\_run\_callback' /opt/foreman/vendor/ruby/1.9.1/gems/activesupport-3.2.13/lib/active\_support/callbacks.rb:385:in `\_run\_call\_callbacks' /opt/foreman/vendor/ruby/1.9.1/gems/activesupport-3.2.13/lib/active\_support/callbacks.rb:81:in `run\_callbacks' /opt/foreman/vendor/ruby/1.9.1/gems/actionpack-3.2.13/lib/action\_dispatch/middleware/callbacks.rb:27:in `call' /opt/foreman/vendor/ruby/1.9.1/gems/actionpack-3.2.13/lib/action\_dispatch/middleware/remote\_ip.rb:31:in `call' /opt/foreman/vendor/ruby/1.9.1/gems/actionpack-3.2.13/lib/action\_dispatch/middleware/debug\_exceptions.rb:16:in `call' /opt/foreman/vendor/ruby/1.9.1/gems/actionpack-3.2.13/lib/action\_dispatch/middleware/show\_exceptions.rb:56:in `call' /opt/foreman/vendor/ruby/1.9.1/gems/railties-3.2.13/lib/rails/rack/logger.rb:32:in `call\_app' /opt/foreman/vendor/ruby/1.9.1/gems/railties-3.2.13/lib/rails/rack/logger.rb:16:in `block in call' /opt/foreman/vendor/ruby/1.9.1/gems/activesupport-3.2.13/lib/active\_support/tagged\_logging.rb:22:in `tagged' /opt/foreman/vendor/ruby/1.9.1/gems/railties-3.2.13/lib/rails/rack/logger.rb:16:in `call' /opt/foreman/vendor/ruby/1.9.1/gems/actionpack-3.2.13/lib/action\_dispatch/middleware/request\_id.rb:22:in `call' /opt/foreman/vendor/ruby/1.9.1/gems/rack-1.4.5/lib/rack/methodoverride.rb:21:in `call' /opt/foreman/vendor/ruby/1.9.1/gems/rack-1.4.5/lib/rack/runtime.rb:17:in `call' /opt/foreman/vendor/ruby/1.9.1/gems/activesupport-3.2.13/lib/active\_support/cache/strategy/local\_cache.rb:72:in `call' /opt/foreman/vendor/ruby/1.9.1/gems/rack-1.4.5/lib/rack/lock.rb:15:in `call' /opt/foreman/vendor/ruby/1.9.1/gems/actionpack-3.2.13/lib/action\_dispatch/middleware/static.rb:63:in `call' /opt/foreman/vendor/ruby/1.9.1/gems/rack-cache-1.2/lib/rack/cache/context.rb:136:in `forward' /opt/foreman/vendor/ruby/1.9.1/gems/rack-cache-1.2/lib/rack/cache/context.rb:245:in `fetch' /opt/foreman/vendor/ruby/1.9.1/gems/rack-cache-1.2/lib/rack/cache/context.rb:185:in `lookup' /opt/foreman/vendor/ruby/1.9.1/gems/rack-cache-1.2/lib/rack/cache/context.rb:66:in `call!' /opt/foreman/vendor/ruby/1.9.1/gems/rack-cache-1.2/lib/rack/cache/context.rb:51:in `call' /opt/foreman/vendor/ruby/1.9.1/gems/railties-3.2.13/lib/rails/engine.rb:479:in `call' /opt/foreman/vendor/ruby/1.9.1/gems/railties-3.2.13/lib/rails/application.rb:223:in `call' /opt/foreman/vendor/ruby/1.9.1/gems/railties-3.2.13/lib/rails/railtie/configurable.rb:30:in `method\_missing' /opt/foreman/vendor/ruby/1.9.1/gems/rack-1.4.5/lib/rack/builder.rb:134:in `call' /opt/foreman/vendor/ruby/1.9.1/gems/rack-1.4.5/lib/rack/urlmap.rb:64:in `block in call' /opt/foreman/vendor/ruby/1.9.1/gems/rack-1.4.5/lib/rack/urlmap.rb:49:in `each' /opt/foreman/vendor/ruby/1.9.1/gems/rack-1.4.5/lib/rack/urlmap.rb:49:in `call' /usr/lib/ruby/vendor\_ruby/phusion\_passenger/rack/request\_handler.rb:96:in `process\_request' /usr/lib/ruby/vendor\_ruby/phusion\_passenger/abstract\_request\_handler.rb:516:in `accept\_and\_process\_next\_request' /usr/lib/ruby/vendor\_ruby/phusion\_passenger/abstract\_request\_handler.rb:274:in `main\_loop' /usr/lib/ruby/vendor\_ruby/phusion\_passenger/rack/application\_spawner.rb:206:in `start\_request\_handler' /usr/lib/ruby/vendor\_ruby/phusion\_passenger/rack/application\_spawner.rb:171:in `block in handle\_spawn\_application' /usr/lib/ruby/vendor\_ruby/phusion\_passenger/utils.rb:479:in `safe\_fork' /usr/lib/ruby/vendor\_ruby/phusion\_passenger/rack/application\_spawner.rb:166:in `handle\_spawn\_application' /usr/lib/ruby/vendor\_ruby/phusion\_passenger/abstract\_server.rb:357:in `server\_main\_loop' /usr/lib/ruby/vendor\_ruby/phusion\_passenger/abstract\_server.rb:206:in `start\_synchronously' /usr/lib/ruby/vendor\_ruby/phusion\_passenger/abstract\_server.rb:180:in `start' /usr/lib/ruby/vendor\_ruby/phusion\_passenger/rack/application\_spawner.rb:129:in `start' /usr/lib/ruby/vendor\_ruby/phusion\_passenger/spawn\_manager.rb:253:in `block (2 levels) in spawn\_rack\_application' /usr/lib/ruby/vendor\_ruby/phusion\_passenger/abstract\_server\_collection.rb:132:in `lookup\_or\_add' /usr/lib/ruby/vendor\_ruby/phusion\_passenger/spawn\_manager.rb:246:in `block in spawn\_rack\_application' /usr/lib/ruby/vendor\_ruby/phusion\_passenger/abstract\_server\_collection.rb:82:in `block in synchronize' <internal:prelude>:10:in `synchronize'

/usr/lib/ruby/vendor\_ruby/phusion\_passenger/abstract\_server\_collection.rb:79:in `synchronize' /usr/lib/ruby/vendor\_ruby/phusion\_passenger/spawn\_manager.rb:244:in `spawn\_rack\_application' /usr/lib/ruby/vendor\_ruby/phusion\_passenger/spawn\_manager.rb:137:in `spawn\_application' /usr/lib/ruby/vendor\_ruby/phusion\_passenger/spawn\_manager.rb:275:in `handle\_spawn\_application' /usr/lib/ruby/vendor\_ruby/phusion\_passenger/abstract\_server.rb:357:in `server\_main\_loop' /usr/lib/ruby/vendor\_ruby/phusion\_passenger/abstract\_server.rb:206:in `start\_synchronously' /usr/share/phusion-passenger/helper-scripts/passenger-spawn-server:99:in `<main>' Rendered common/500.html.erb within layouts/application (2.8ms) Completed 500 Internal Server Error in 6ms (Views: 4.6ms | ActiveRecord: 0.0ms)

### **History**

## **#1 - 07/01/2013 10:46 AM - Romain Vrignaud**

*- Category set to API*

#### **#2 - 07/01/2013 10:47 AM - Romain Vrignaud**

*- Subject changed from API call withou /api/ in URL raise 500 error (1.2-RC3) to API call without /api/ in URL raise 500 error (1.2-RC3)*

#### **#3 - 07/01/2013 10:52 AM - Dominic Cleal**

Is authorize\_login\_delegation\_api in More>Settings>General set to true?

#### **#4 - 07/03/2013 03:39 AM - Joseph Magen**

/api/users JSON calls uses the authorize method in Api::BaseController

/users JSON calls uses the require\_login method in ApplicationController. Somehow in your call User.current is nil. Because of this, you get the error

Operation FAILED: undefined method `allowed\_to?' for nil:NilClass

but I can't duplicate it. In settings.yaml, do you have login: true or false

#### **#5 - 05/18/2017 06:48 PM - Anonymous**

- *Description updated*
- *Status changed from New to Resolved*

not reproducible